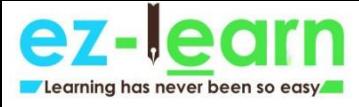

 $C++$ 

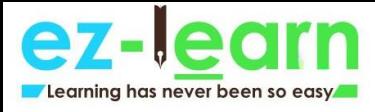

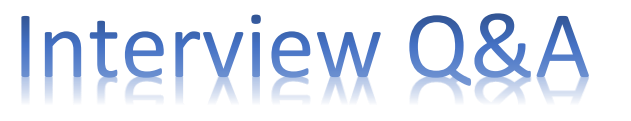

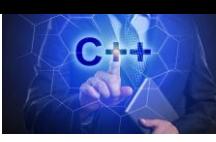

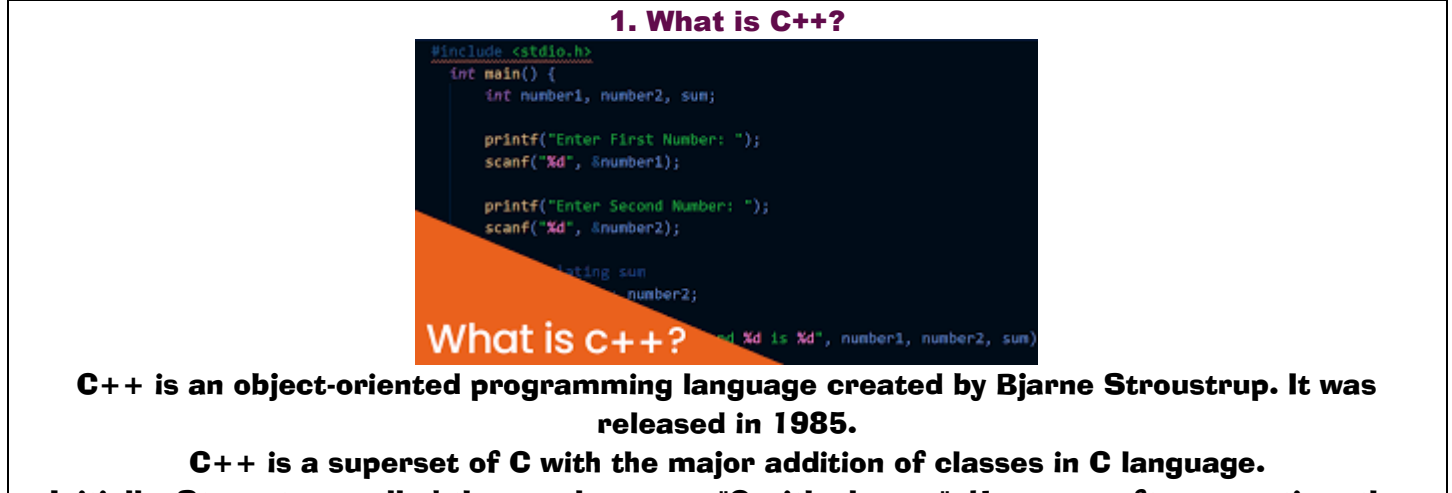

Initially, Stroustrup called the new language "C with classes". However, after sometime the name was changed to  $C_{++}$ . The idea of  $C_{++}$  comes from the C increment operator  $++$ .

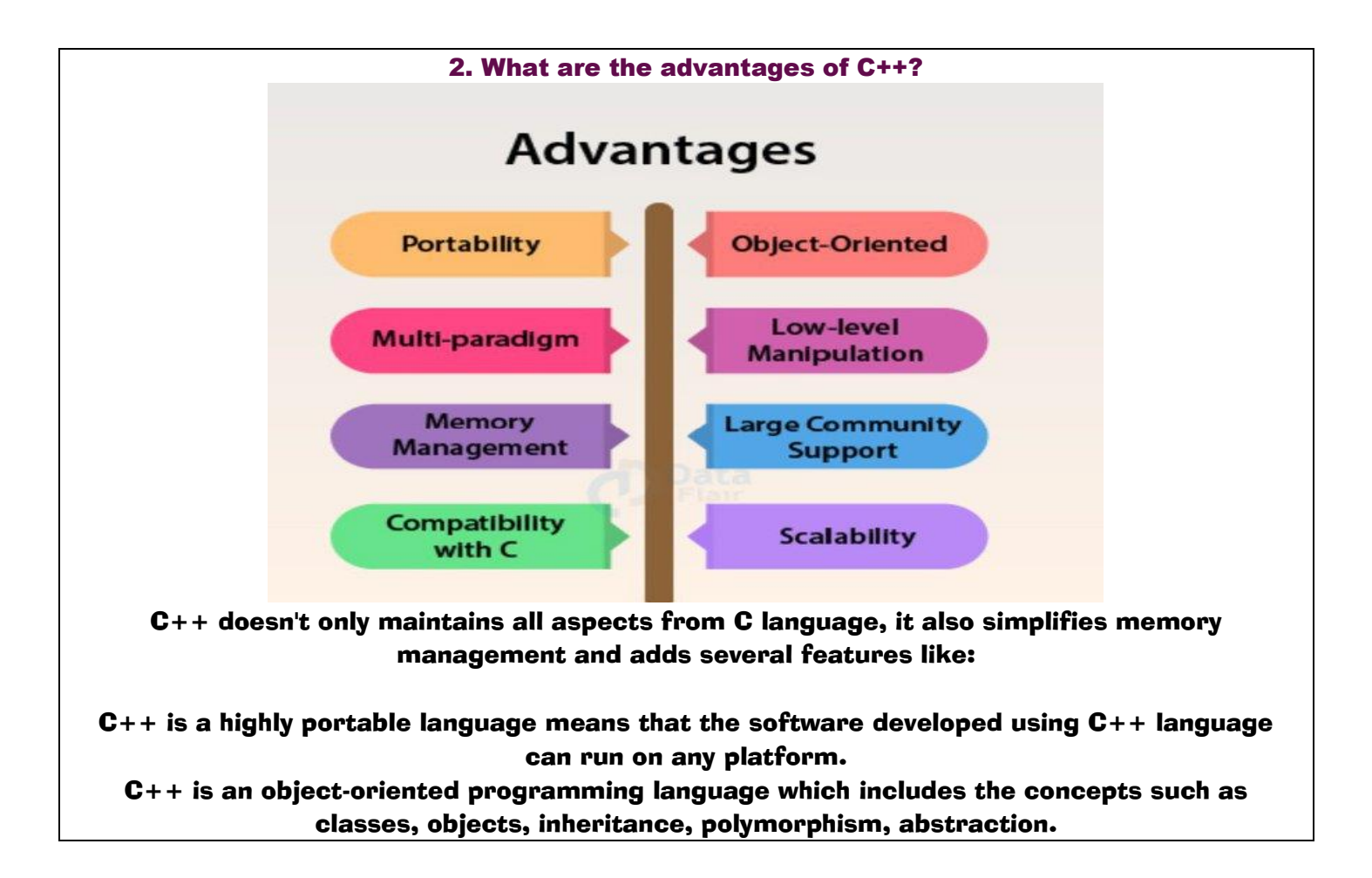

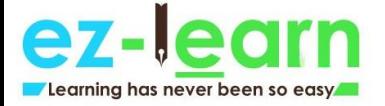

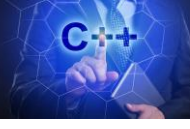

C++ has the concept of inheritance. Through inheritance, one can eliminate the redundant code and can reuse the existing classes.

Data hiding helps the programmer to build secure programs so that the program cannot be attacked by the invaders.

Message passing is a technique used for communication between the objects. C++ contains a rich function library.

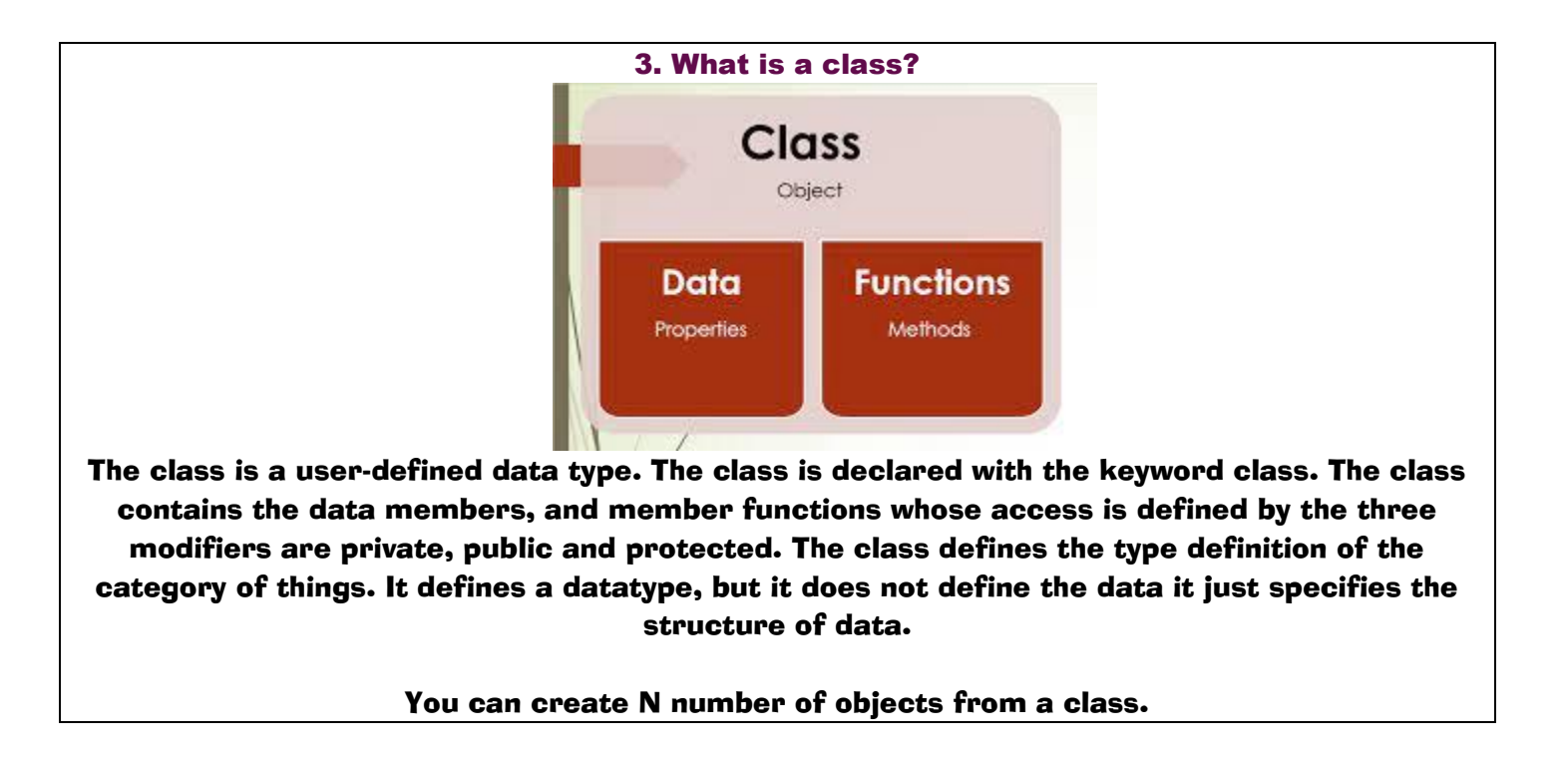

4. What are the various OOPs concepts in C++?

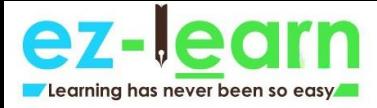

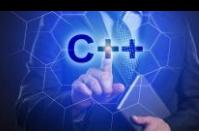

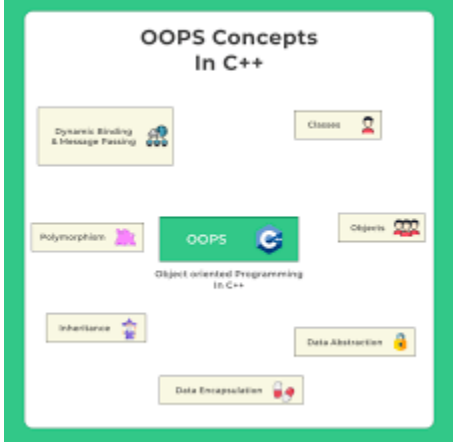

The various OOPS concepts in C++ are:

C++ Interview Questions Class:

The class is a user-defined data type which defines its properties and its functions. For example, Human being is a class. The body parts of a human being are its properties, and the actions performed by the body parts are known as functions. The class does not occupy any memory space. Therefore, we can say that the class is the only logical representation of the data.

The syntax of declaring the class:

class student { //data members; //Member functions }

## Object:

An object is a run-time entity. An object is the instance of the class. An object can represent a person, place or any other item. An object can operate on both data members and member functions. The class does not occupy any memory space. When an object is created using a new keyword, then space is allocated for the variable in a heap, and the starting address is stored in the stack memory. When an object is created without a new keyword, then space is not allocated in the heap memory, and the object contains the null value in the stack.

> class Student { //data members; //Member functions

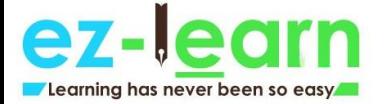

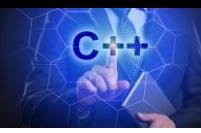

### } The syntax for declaring the object:

# Student  $s = new Student();$ Inheritance:

Inheritance provides reusability. Reusability means that one can use the functionalities of the existing class. It eliminates the redundancy of code. Inheritance is a technique of deriving a new class from the old class. The old class is known as the base class, and the new class is known as derived class.

**Syntax** 

class derived\_class :: visibility-mode base\_class; Note: The visibility-mode can be public, private, protected. Encapsulation:

Encapsulation is a technique of wrapping the data members and member functions in a single unit. It binds the data within a class, and no outside method can access the data. If the data member is private, then the member function can only access the data.

# Abstraction:

Abstraction is a technique of showing only essential details without representing the implementation details. If the members are defined with a public keyword, then the members are accessible outside also. If the members are defined with a private keyword, then the members are not accessible by the outside methods.

Data binding:

Data binding is a process of binding the application UI and business logic. Any change made in the business logic will reflect directly to the application UI.

Polymorphism:

Polymorphism means multiple forms. Polymorphism means having more than one function with the same name but with different functionalities. Polymorphism is of two types:

> Static polymorphism is also known as early binding. Dynamic polymorphism is also known as late binding.

5. What are the different types of polymorphism in C++?

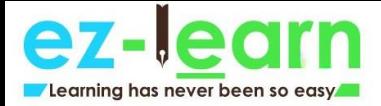

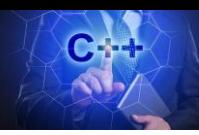

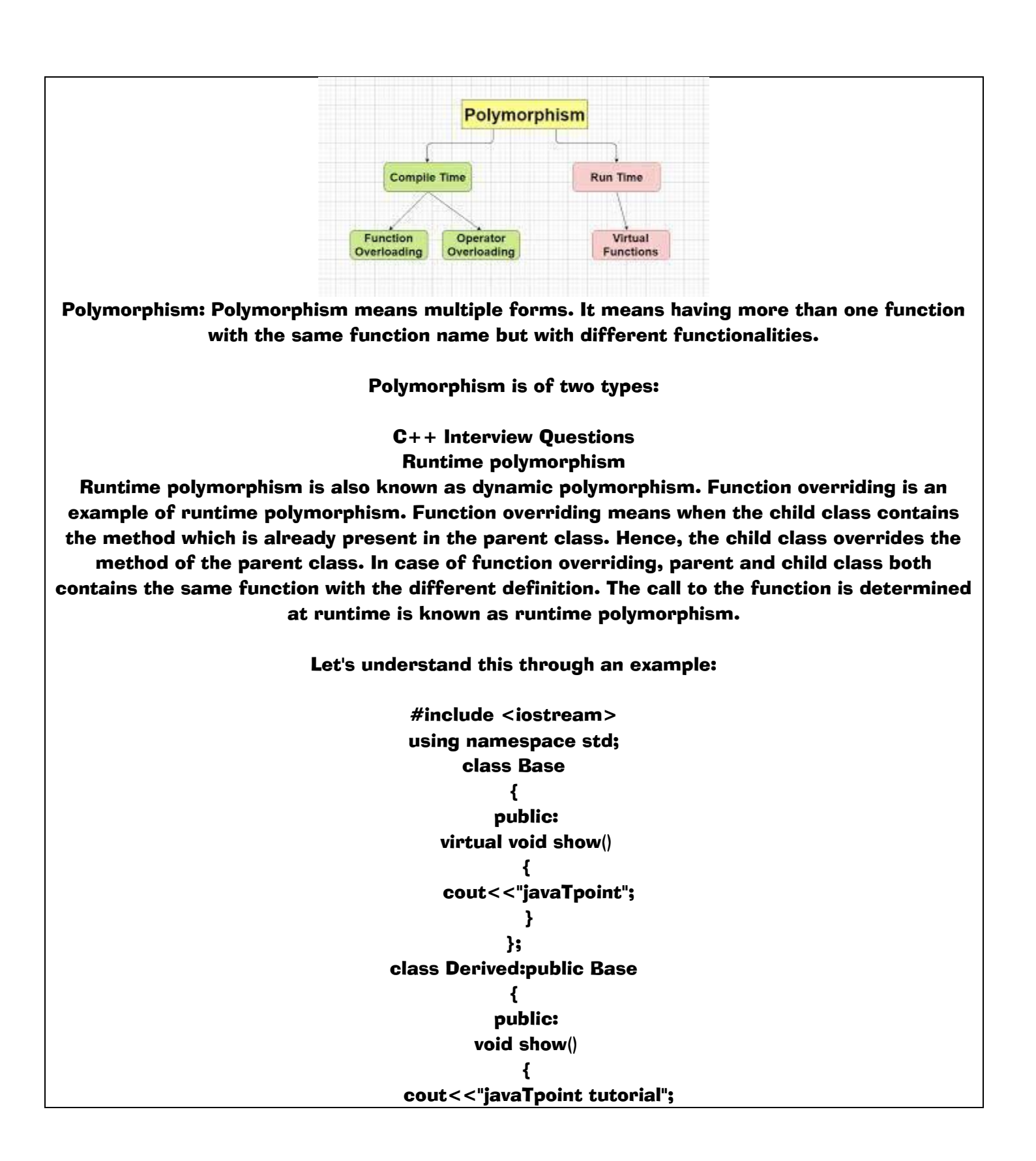

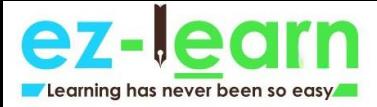

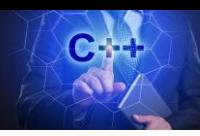

}; int main() { Base\* b; Derived d;  $b = 8d;$  b->show(); return 0; } Output:

}

javaTpoint tutorial

Compile time polymorphism

Compile-time polymorphism is also known as static polymorphism. The polymorphism which is implemented at the compile time is known as compile-time polymorphism. Method overloading is an example of compile-time polymorphism.

Method overloading: Method overloading is a technique which allows you to have more than one function with the same function name but with different functionality.

Method overloading can be possible on the following basis:

The return type of the overloaded function. The type of the parameters passed to the function. The number of parameters passed to the function. Let's understand this through an example:

```
#include <iostream> 
using namespace std; 
    class Multiply 
            { 
          public: 
    int mul(int a,int b) 
              { 
         return(a*b); 
              } 
 int mul(int a,int b,int c) 
            {
```
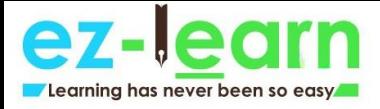

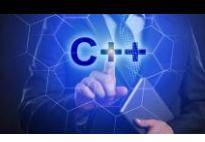

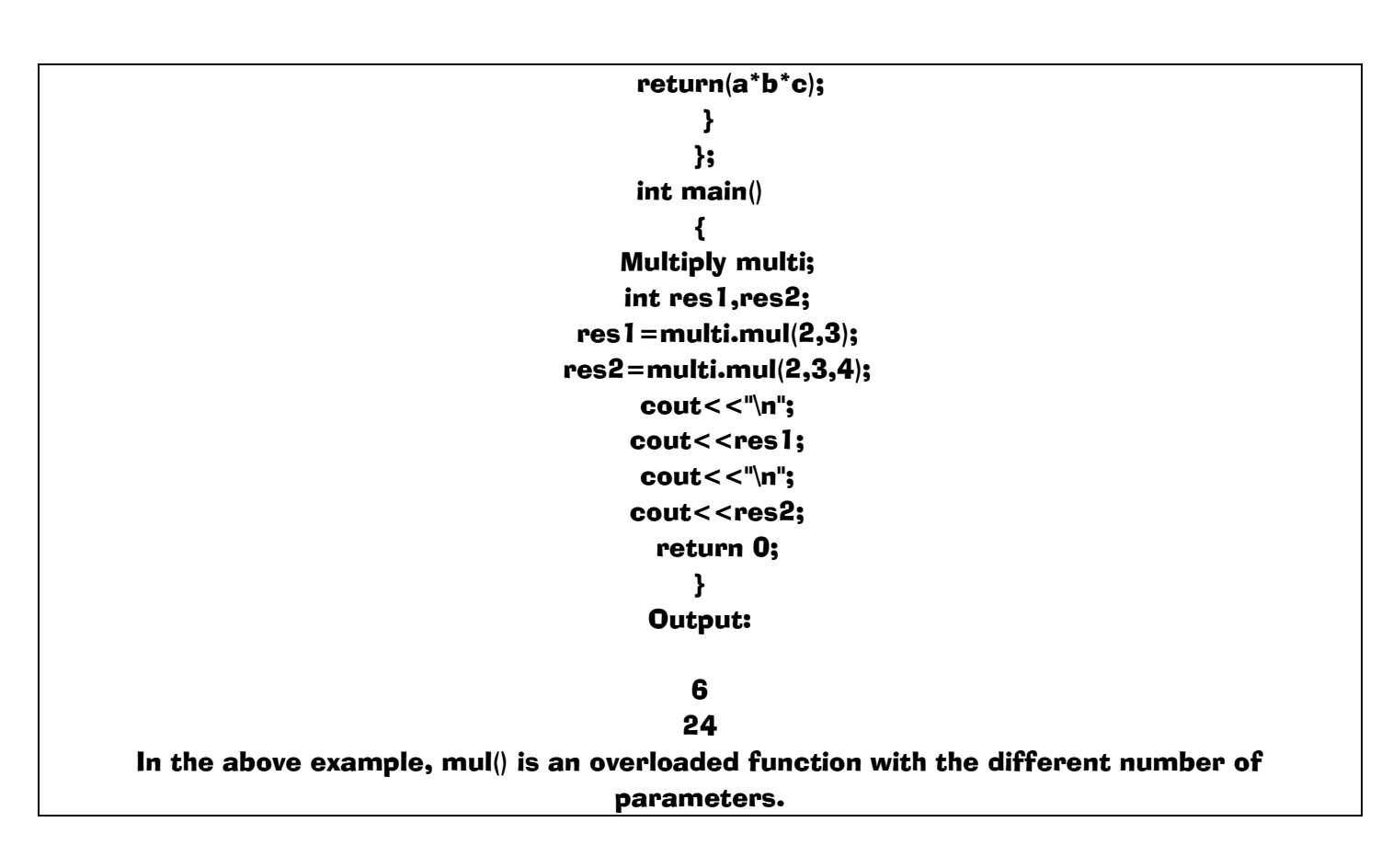

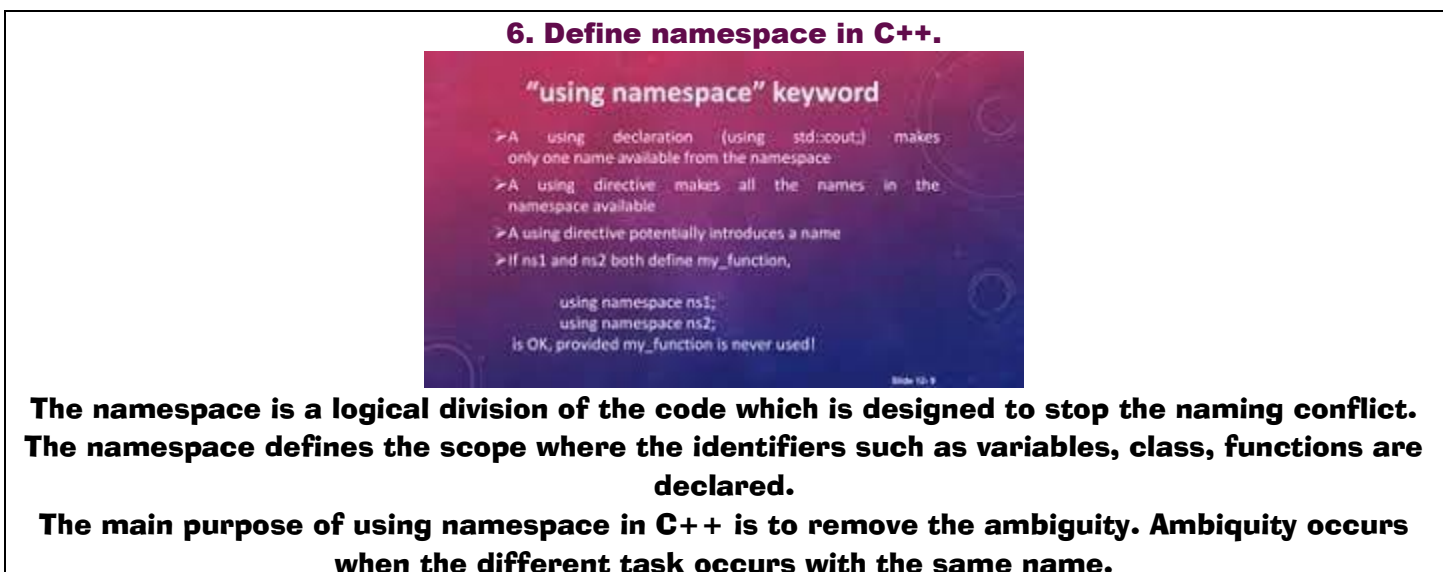

For example: if there are two functions exist with the same name such as add(). In order to prevent this ambiguity, the namespace is used. Functions are declared in different namespaces.

C++ consists of a standard namespace, i.e., std which contains inbuilt classes and functions.

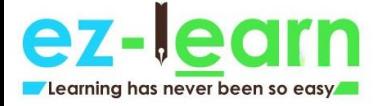

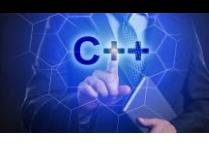

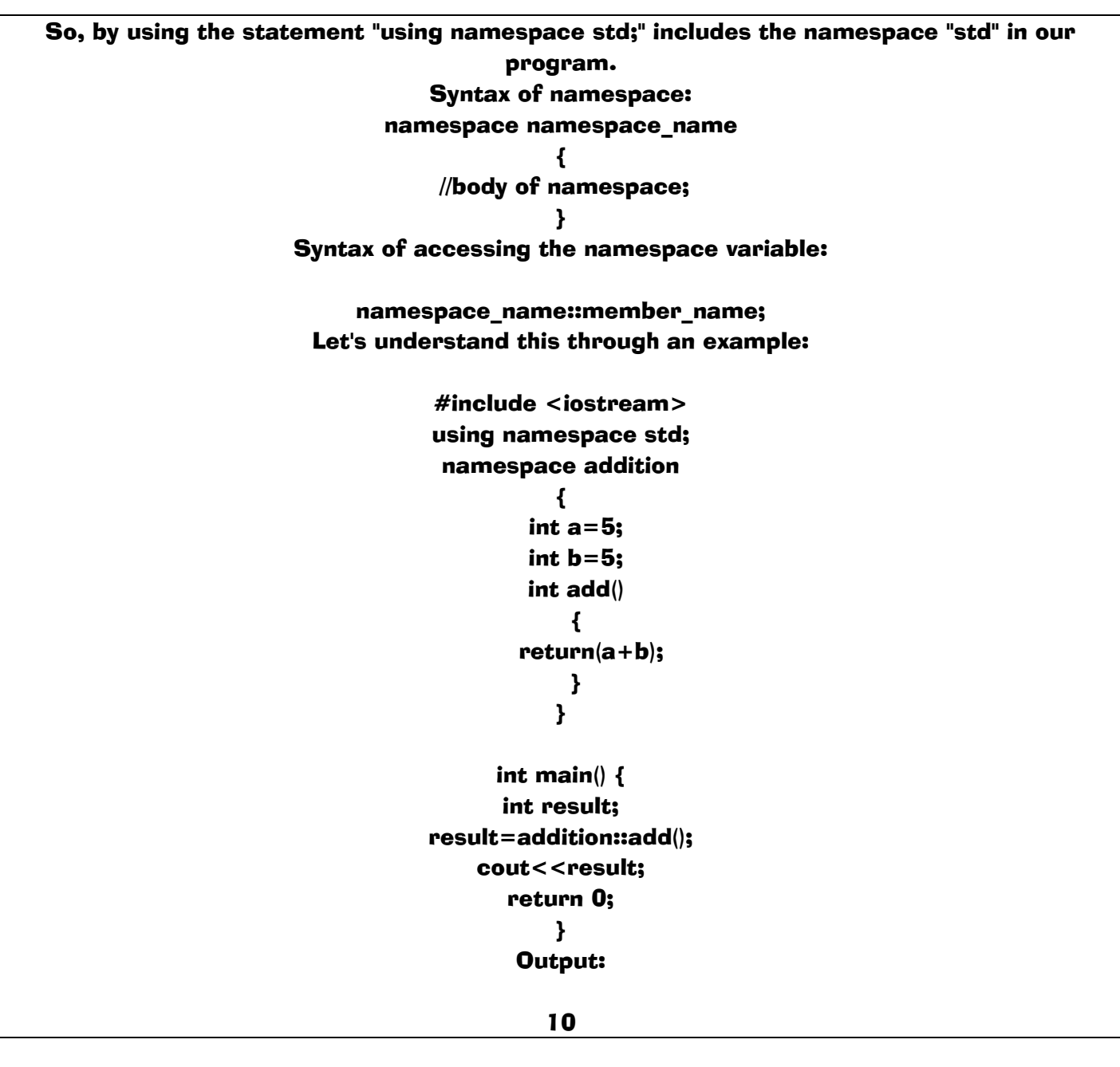

7. Define token in C++.

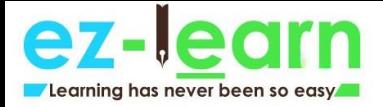

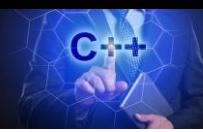

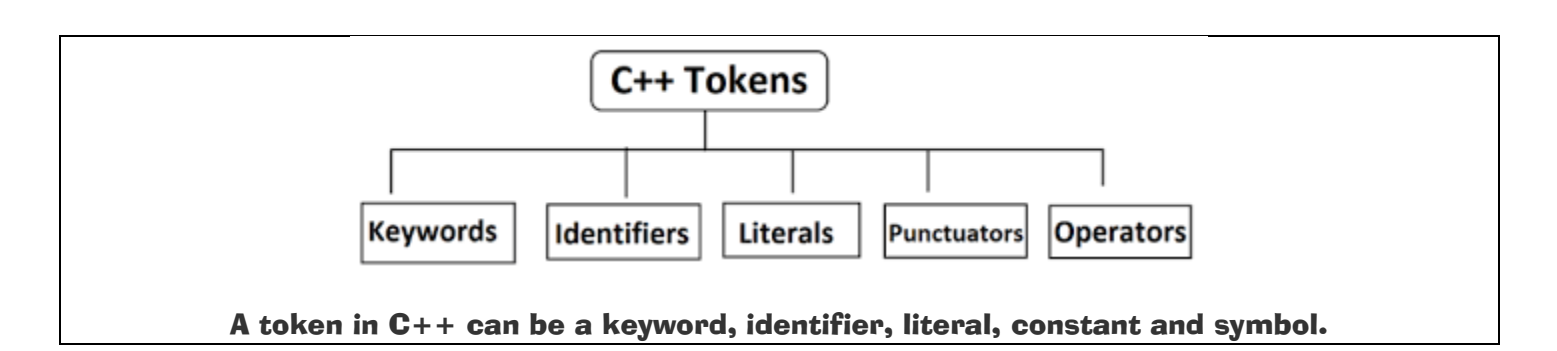

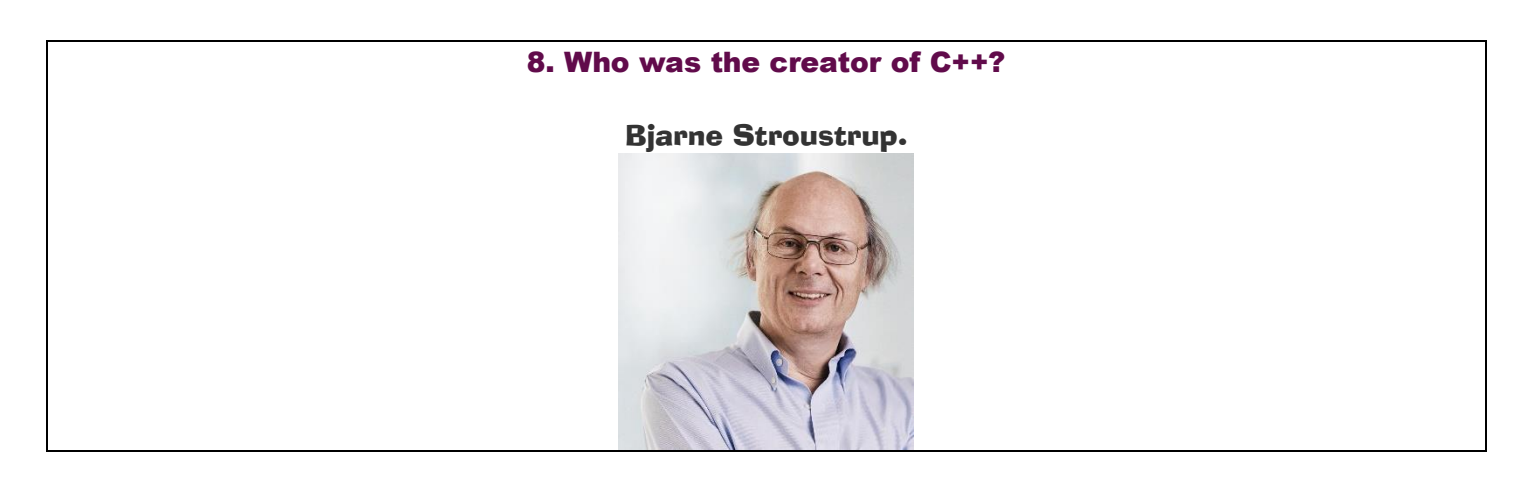

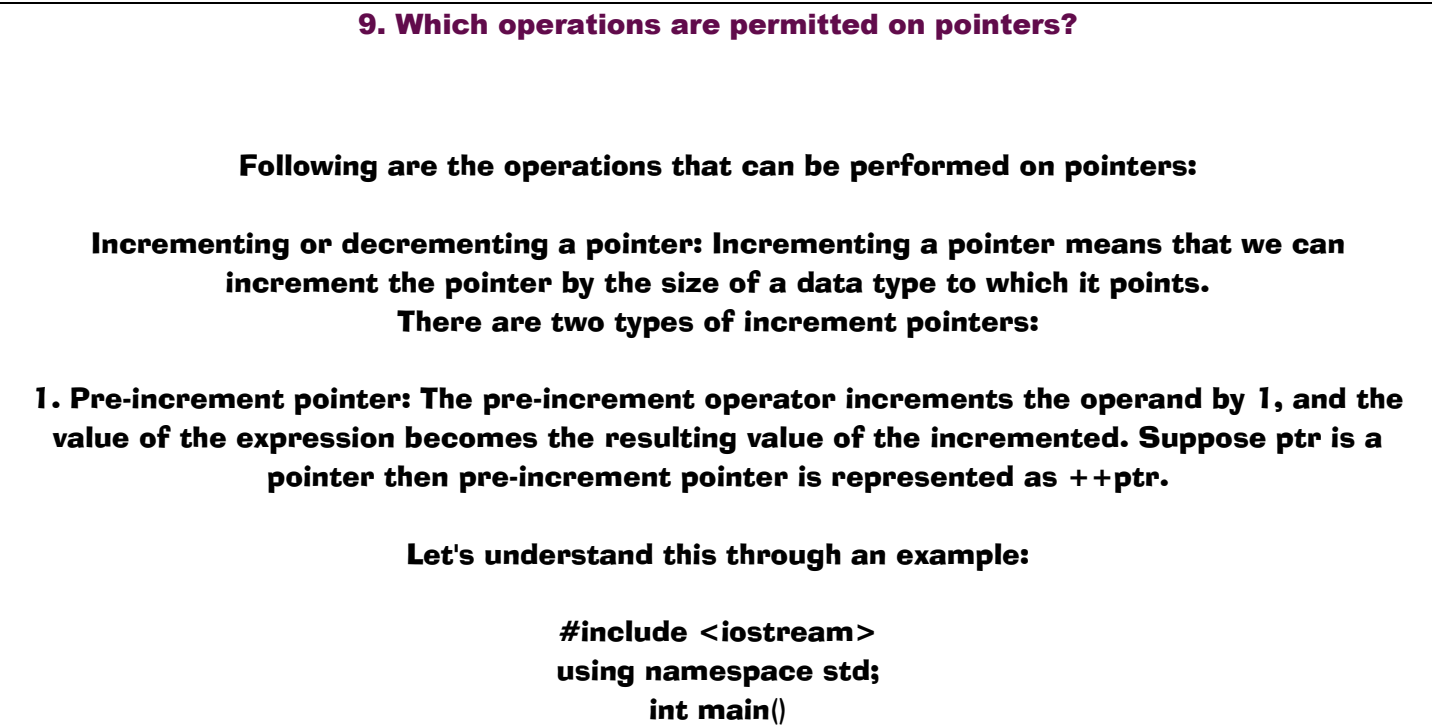

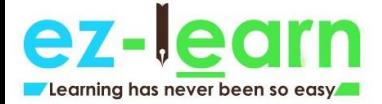

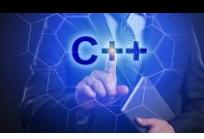

{ int a[5]={1,2,3,4,5}; int \*ptr;  $ptr=8a[0];$ cout<<"Value of \*ptr is : "<<\*ptr<<"\n"; cout  $<<$  "Value of  $*$  + + ptr : " $<<$  \* + + ptr; return 0; } Output:

> Value of \*ptr is : 1 Value of \*++ptr : 2

2. Post-increment pointer: The post-increment operator increments the operand by 1, but the value of the expression will be the value of the operand prior to the incremented value of the operand. Suppose ptr is a pointer then post-increment pointer is represented as  $ptr++$ .

Let's understand this through an example:

```
#include <iostream> 
         using namespace std; 
                int main() 
                     { 
          int a[5] = \{1,2,3,4,5\};int *ptr; 
               ptr=8a[0];cout<<"Value of *ptr is : "<<*ptr<<"\n";
 cout << "Value of *ptr + + : " < * ptr + +;
                return 0; 
                     } 
                 Output:
```
Value of \*ptr is : 1 Value of \*ptr++ : 1

Subtracting a pointer from another pointer: When two pointers pointing to the members of an array are subtracted, then the number of elements present between the two members are returned.

10. Define 'std'.

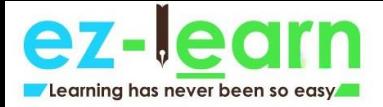

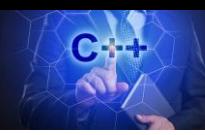

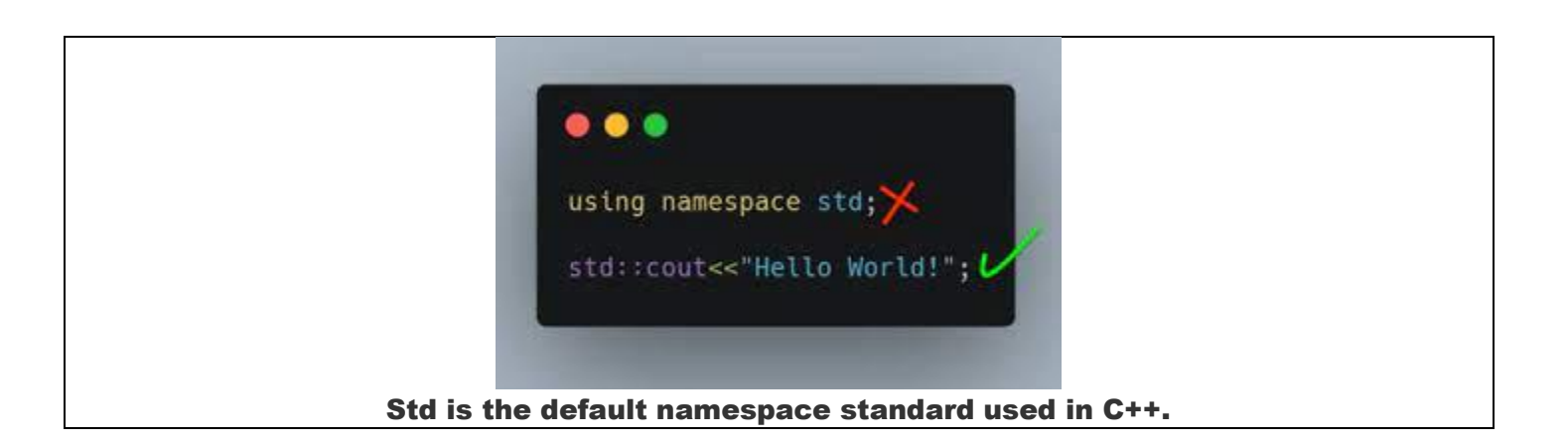

11. Which programming language's unsatisfactory performance led to the discovery of C++? C++was discovered in order to cope with the disadvantages of C.

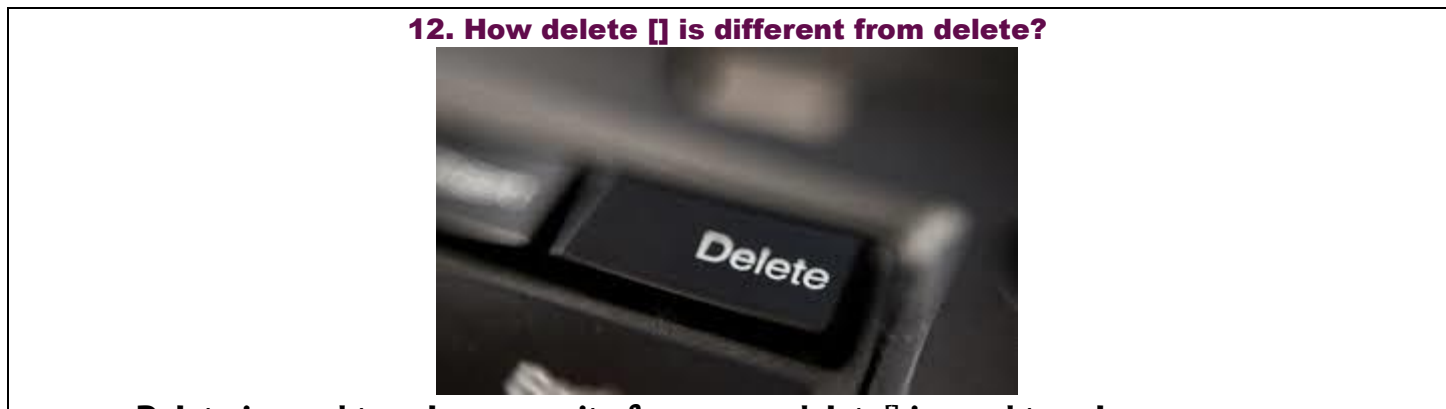

Delete is used to release a unit of memory, delete lis used to release an array.

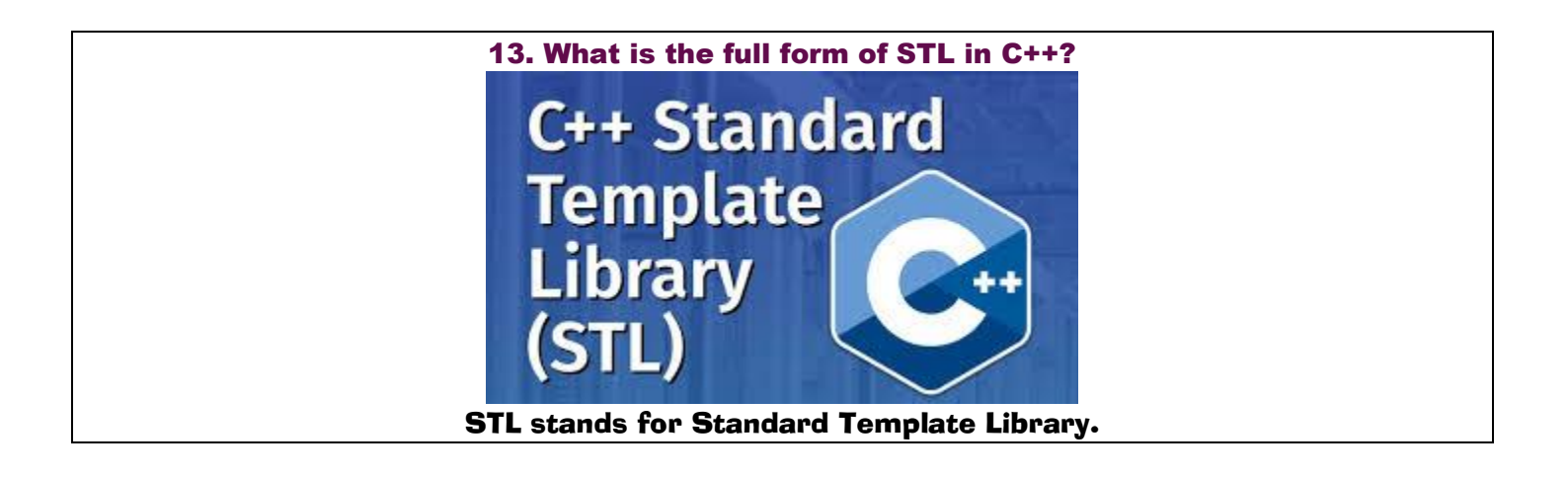

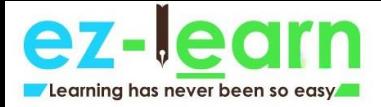

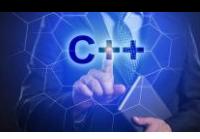

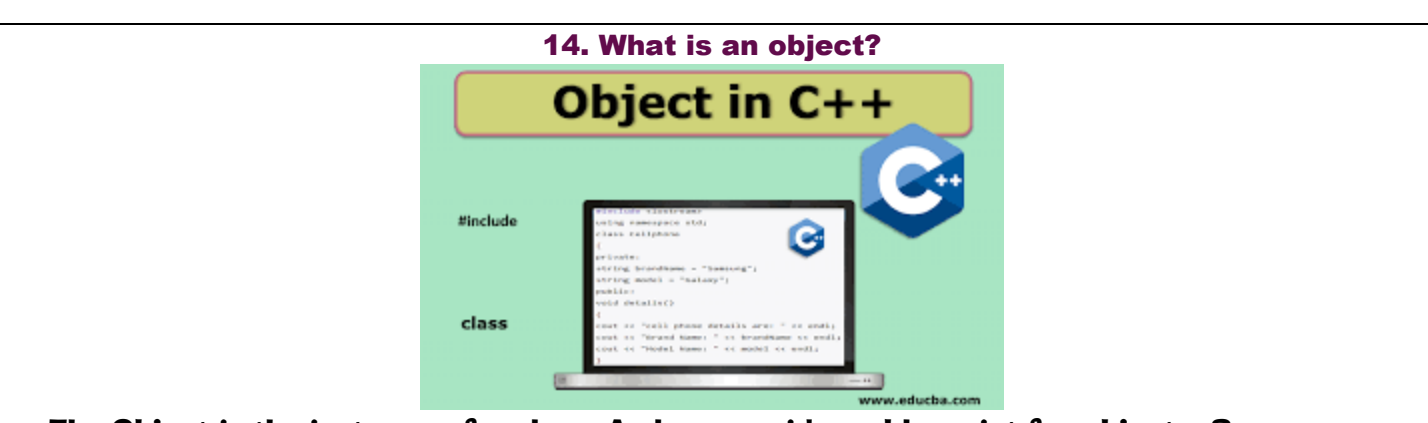

The Object is the instance of a class. A class provides a blueprint for objects. So you can create an object from a class. The objects of a class are declared with the same sort of declaration that we declare variables of basic types.

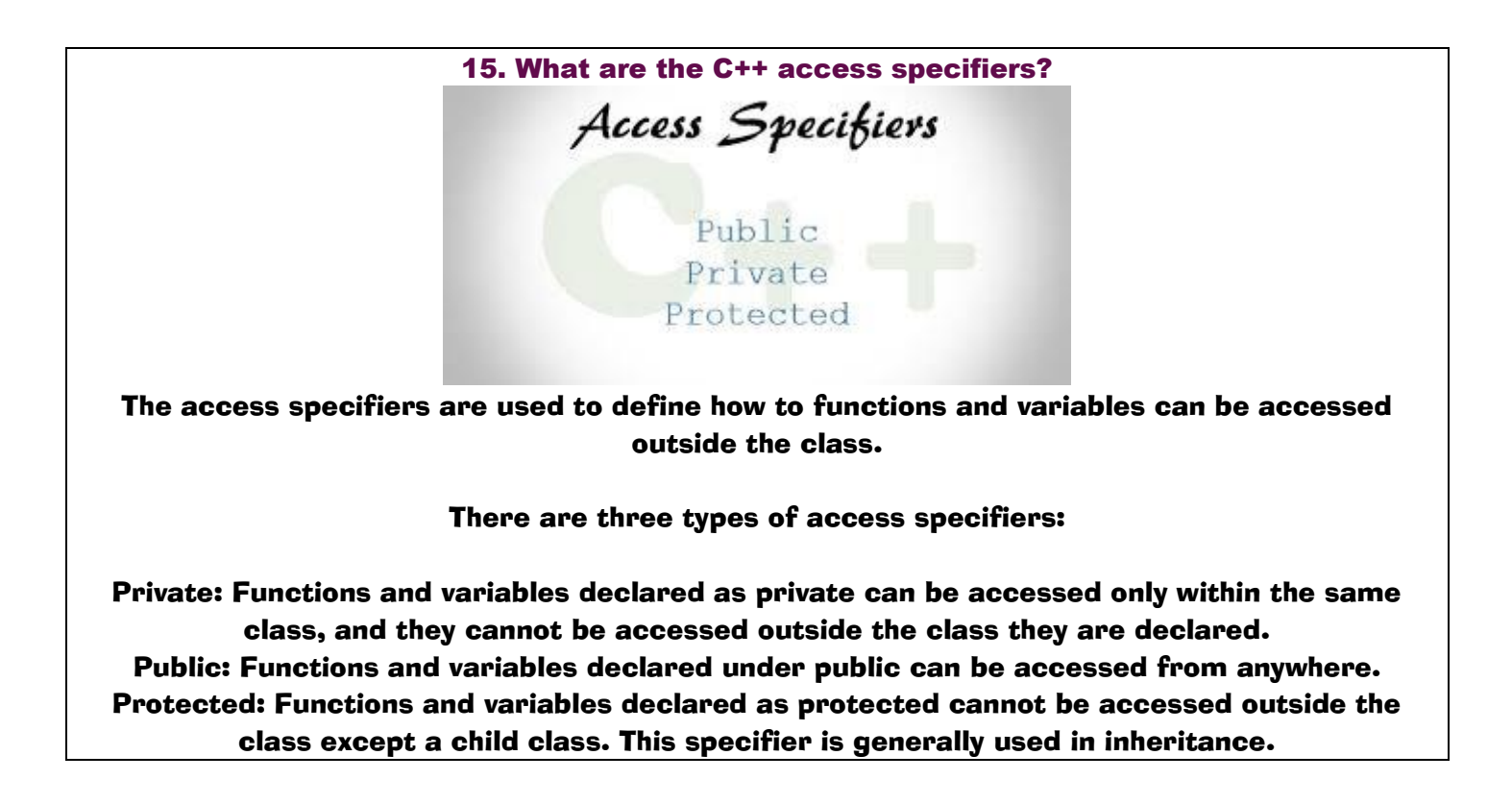

16. What is Object Oriented Programming (OOP)?

OOP is a methodology or paradigm that provides many concepts. The basic concepts of Object Oriented Programming are given below:

Classes and Objects: Classes are used to specify the structure of the data. They define the

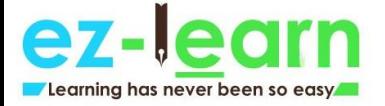

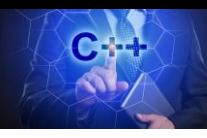

data type. You can create any number of objects from a class. Objects are the instances of classes.

Encapsulation: Encapsulation is a mechanism which binds the data and associated operations together and thus hides the data from the outside world. Encapsulation is also known as data hiding. In C++, It is achieved using the access specifiers, i.e., public, private and protected.

Abstraction: Abstraction is used to hide the internal implementations and show only the necessary details to the outer world. Data abstraction is implemented using interfaces and abstract classes in C++.

Some people confused about Encapsulation and abstraction, but they both are different.

Inheritance: Inheritance is used to inherit the property of one class into another class. It facilitates you to define one class in term of another class.

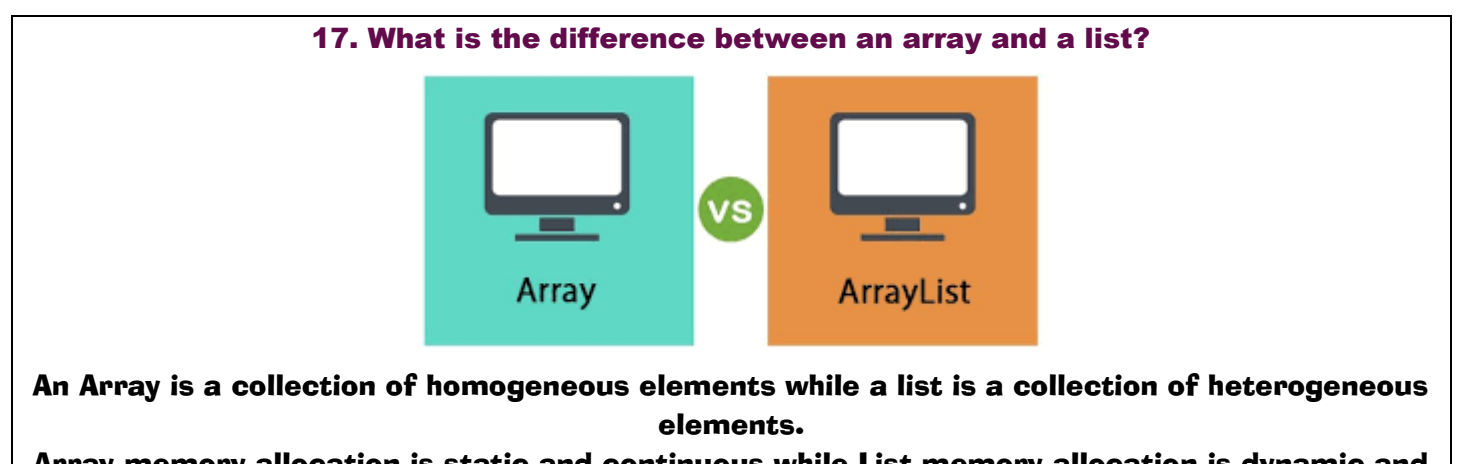

Array memory allocation is static and continuous while List memory allocation is dynamic and random.

In Array, users don't need to keep in track of next memory allocation while In the list, the user has to keep in track of next location where memory is allocated.

18. What is the difference between new() and malloc()?

new() is a preprocessor while malloc() is a function. There is no need to allocate the memory while using "new" but in malloc() you have to use

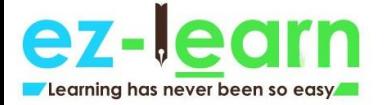

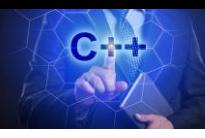

sizeof(). "new" initializes the new memory to 0 while malloc() gives random value in the newly allotted memory location. The new() operator allocates the memory and calls the constructor for the object initialization and malloc() function allocates the memory but does not call the constructor for the object

initialization.

The new() operator is faster than the malloc() function as operator is faster than the function.

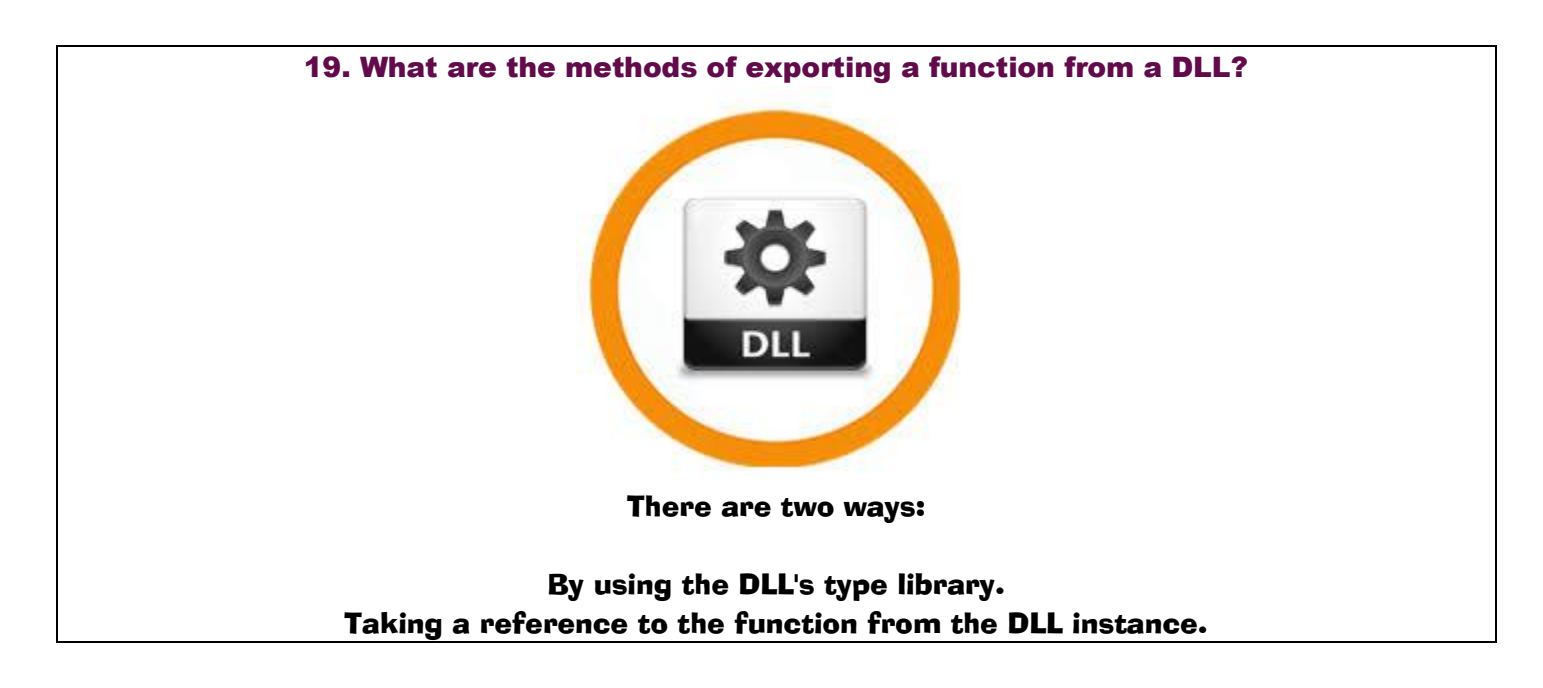

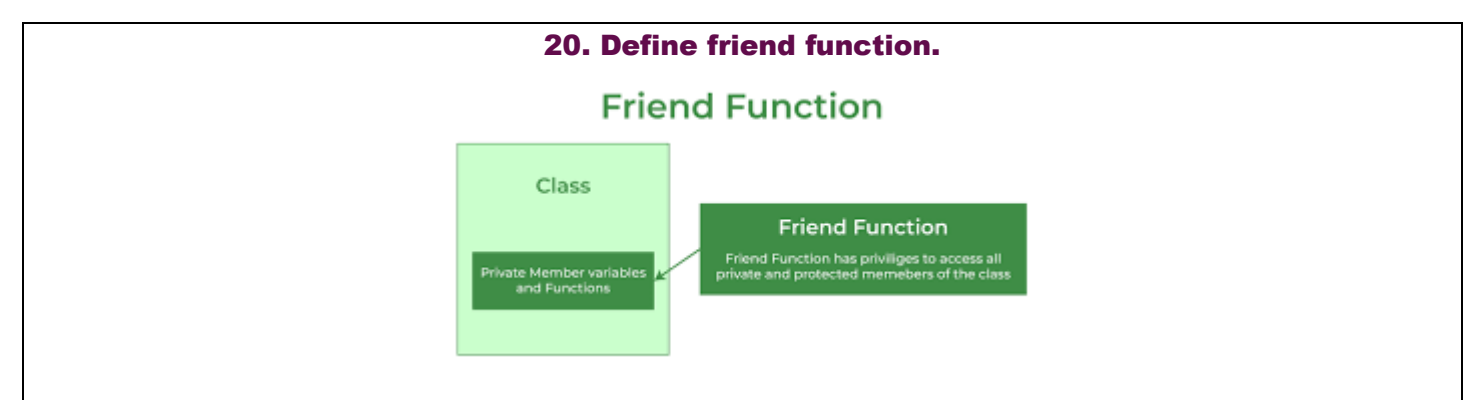

Friend function acts as a friend of the class. It can access the private and protected members of the class. The friend function is not a member of the class, but it must be listed in the class definition. The non-member function cannot access the private data of the class. Sometimes, it is necessary for the non-member function to access the data. The friend function is a non-member function and has the ability to access the private data of the class.

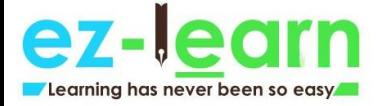

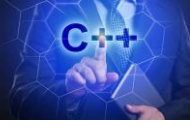

# To make an outside function friendly to the class, we need to declare the function as a friend of the class as shown below:

class sample { // data members; public: friend void abc(void); };

Following are the characteristics of a friend function:

The friend function is not in the scope of the class in which it has been declared. Since it is not in the scope of the class, so it cannot be called by using the object of the class. Therefore, friend function can be invoked like a normal function. A friend function cannot access the private members directly, it has to use an object name and dot operator with each member name. Friend function uses objects as arguments.

Let's understand this through an example:

```
#include <iostream> 
 using namespace std; 
      class Addition 
             { 
         int a=5; 
         int b=6; 
          public: 
friend int add(Addition a1) 
             { 
      return(a1.a+a1.b); 
             } 
            }; 
        int main() 
             { 
        int result; 
       Addition a1; 
     result=add(a1);cout<<result;
         return 0; 
             } 
       Output: 11
```
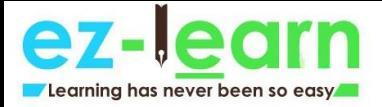

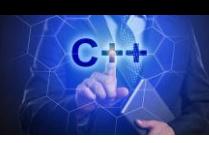

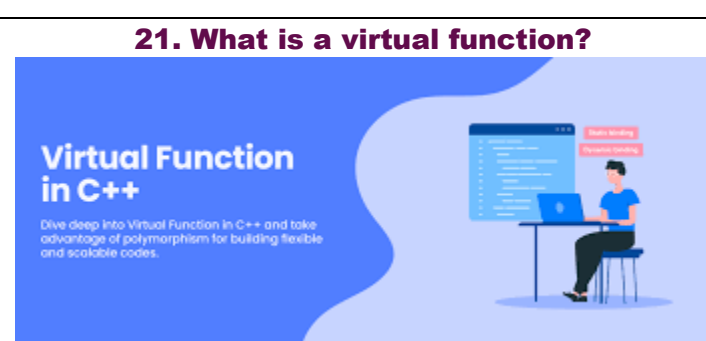

A virtual function is used to replace the implementation provided by the base class. The replacement is always called whenever the object in question is actually of the derived class, even if the object is accessed by a base pointer rather than a derived pointer.

A virtual function is a member function which is present in the base class and redefined by the derived class.

When we use the same function name in both base and derived class, the function in base class is declared with a keyword virtual.

When the function is made virtual, then C++ determines at run-time which function is to be called based on the type of the object pointed by the base class pointer. Thus, by making the base class pointer to point different objects, we can execute different versions of the virtual functions.

Rules of a virtual function:

The virtual functions should be a member of some class. The virtual function cannot be a static member. Virtual functions are called by using the object pointer. It can be a friend of another class. C++ does not contain virtual constructors but can have a virtual destructor.

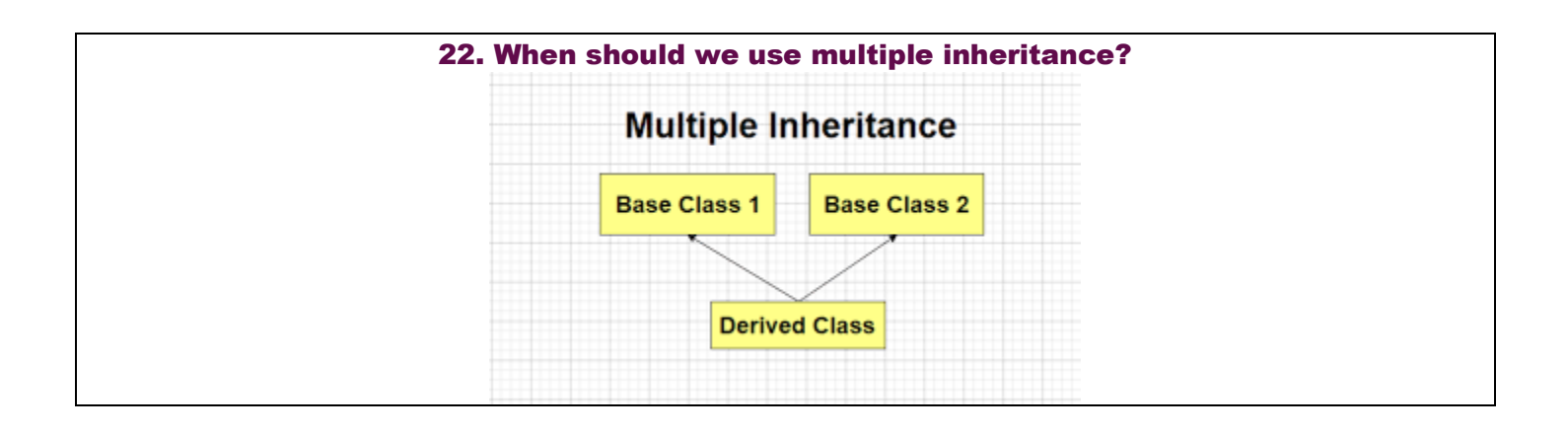

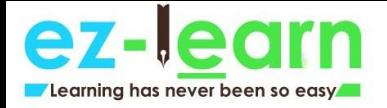

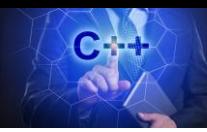

### You can answer this question in three manners:

Never **Rarely** If you find that the problem domain cannot be accurately modeled any other way.

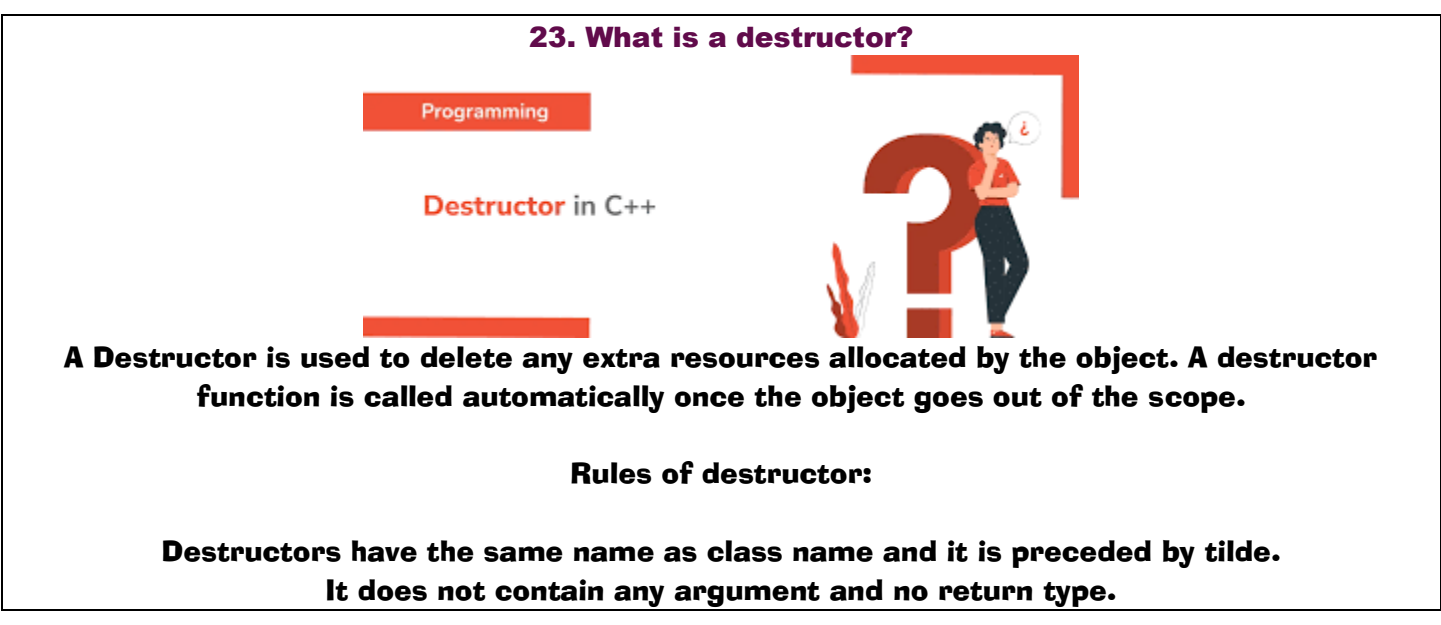

24. What is an overflow error?

It is a type of arithmetical error. It happens when the result of an arithmetical operation been greater than the actual space provided by the system.

25. What is overloading?

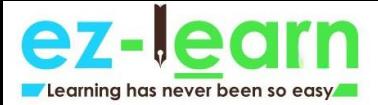

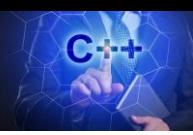

## Overloading

- . Overloading is when two or more methods in the same class have the same method name
- . To be valid, any two definitions of the method name must have different signatures
	- A signature consists of the name of a method together with its parameter list
	- Differing signatures must have different numbers and/or types of parameters

When a single object behaves in many ways is known as overloading. A single object has the same name, but it provides different versions of the same function.

C++ facilitates you to specify more than one definition for a function name or an operator in the same scope. It is called function overloading and operator overloading respectively.

Overloading is of two types:

C++ Interview Questions

1. Operator overloading: Operator overloading is a compile-time polymorphism in which a standard operator is overloaded to provide a user-defined definition to it. For example, '+' operator is overloaded to perform the addition operation on data types such as int, float, etc.

Operator overloading can be implemented in the following functions:

Member function Non-member function Friend function Syntax of Operator overloading:

#### Return\_type classname :: Operator Operator\_symbol(argument\_list)

{ // body\_statements;

}

2. Function overloading: Function overloading is also a type of compile-time polymorphism which can define a family of functions with the same name. The function would perform different operations based on the argument list in the function call. The function to be invoked depends on the number of arguments and the type of the arguments in the argument list.

26. What is function overriding?

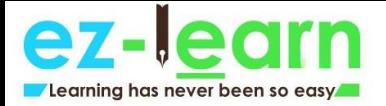

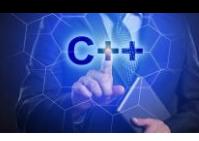

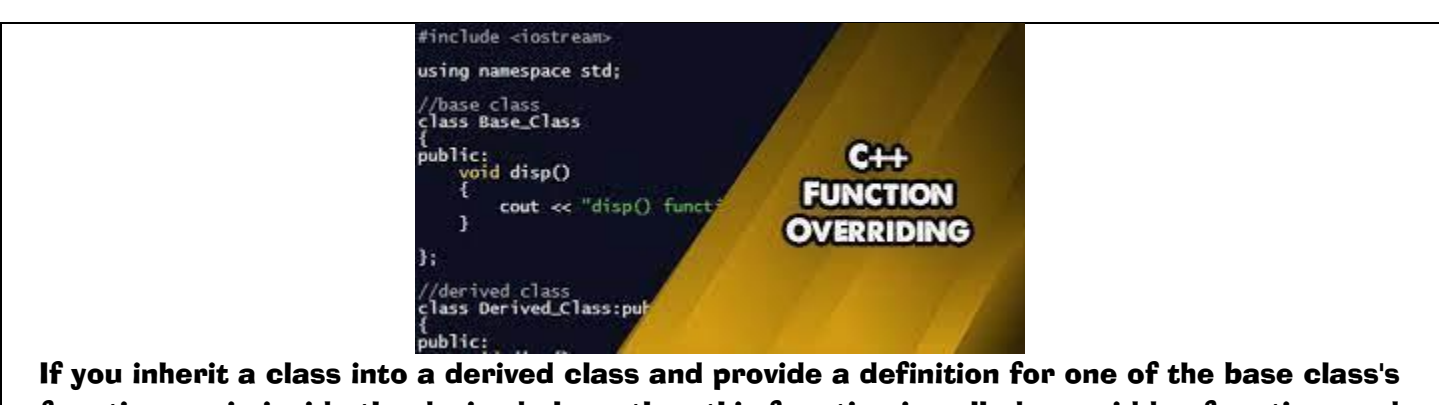

function again inside the derived class, then this function is called overridden function, and this mechanism is known as function overriding.

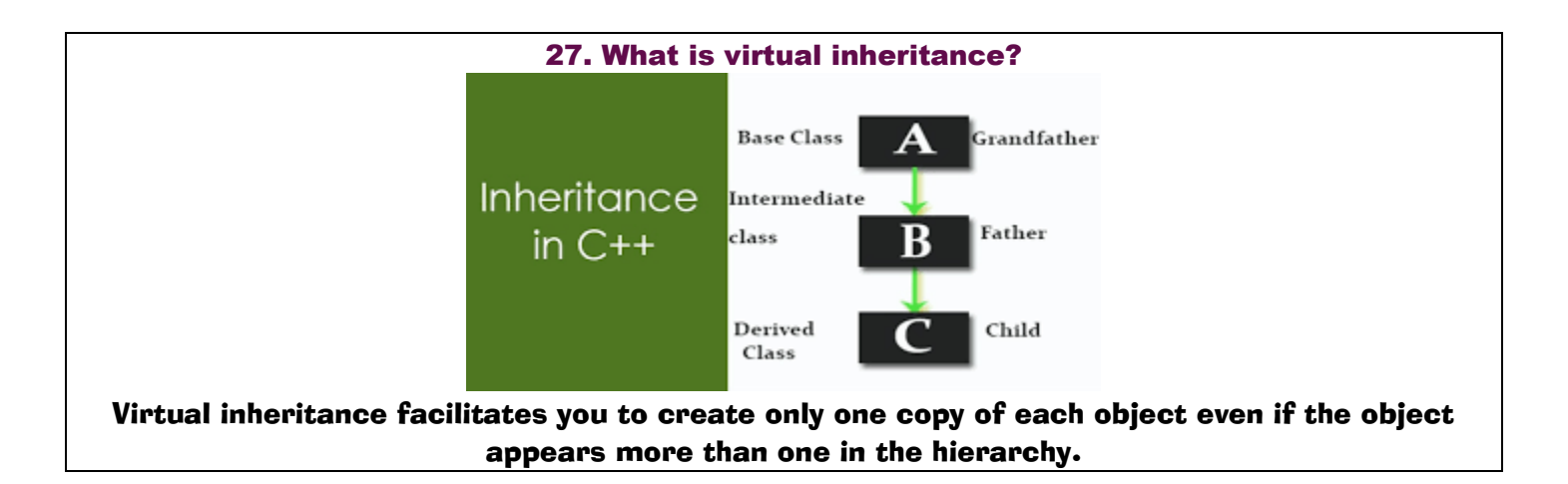

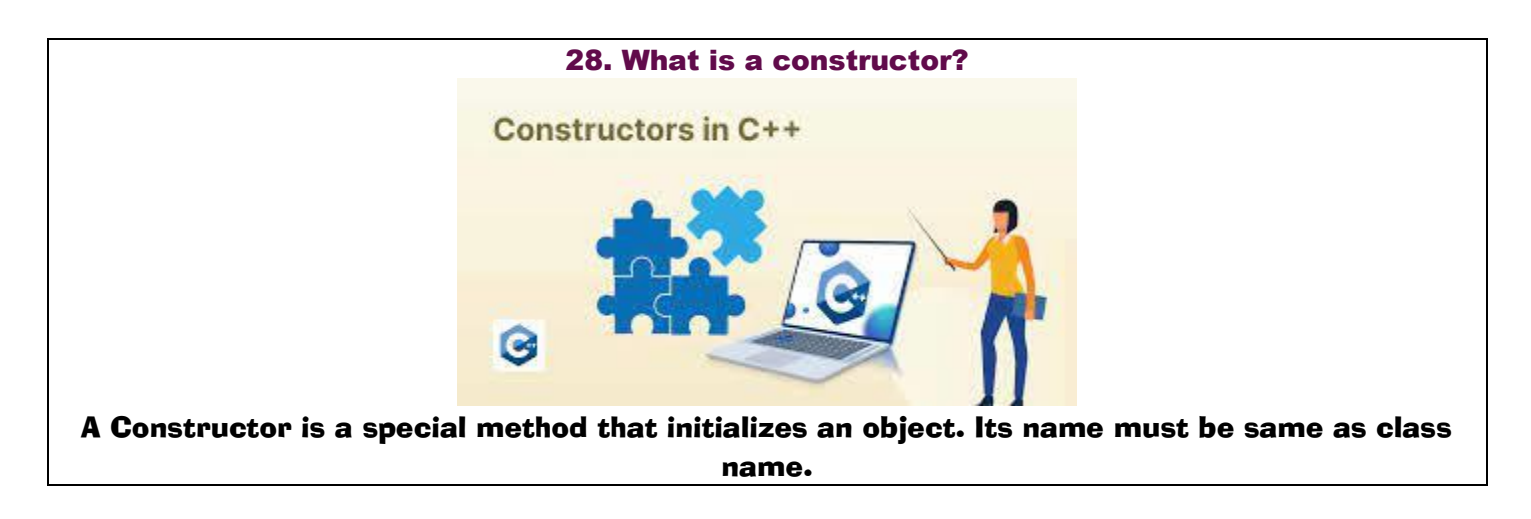

#### 29. What is the purpose of the "delete" operator?

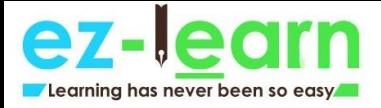

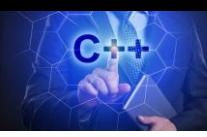

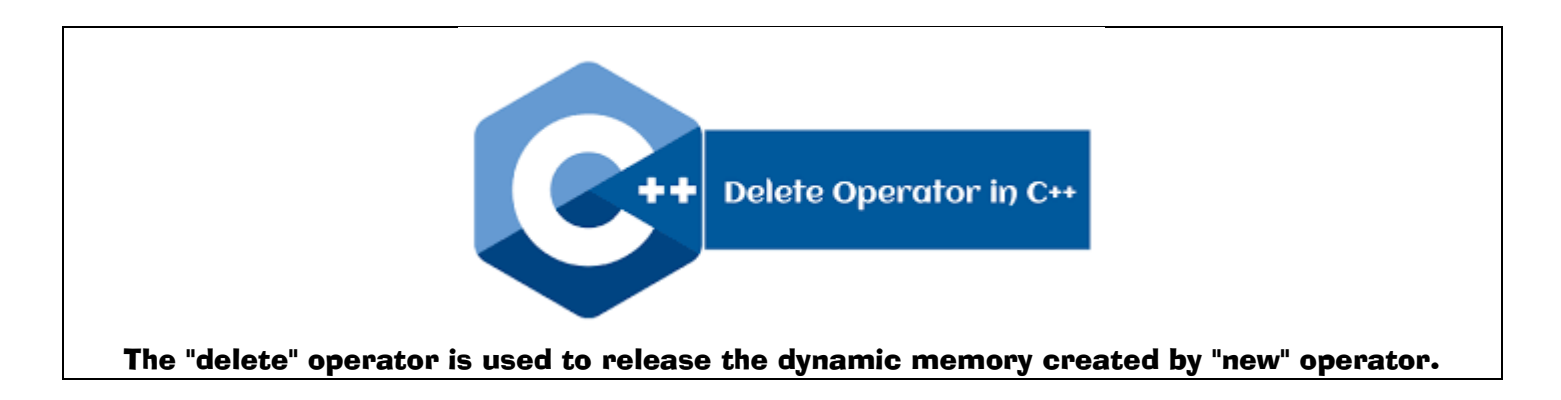

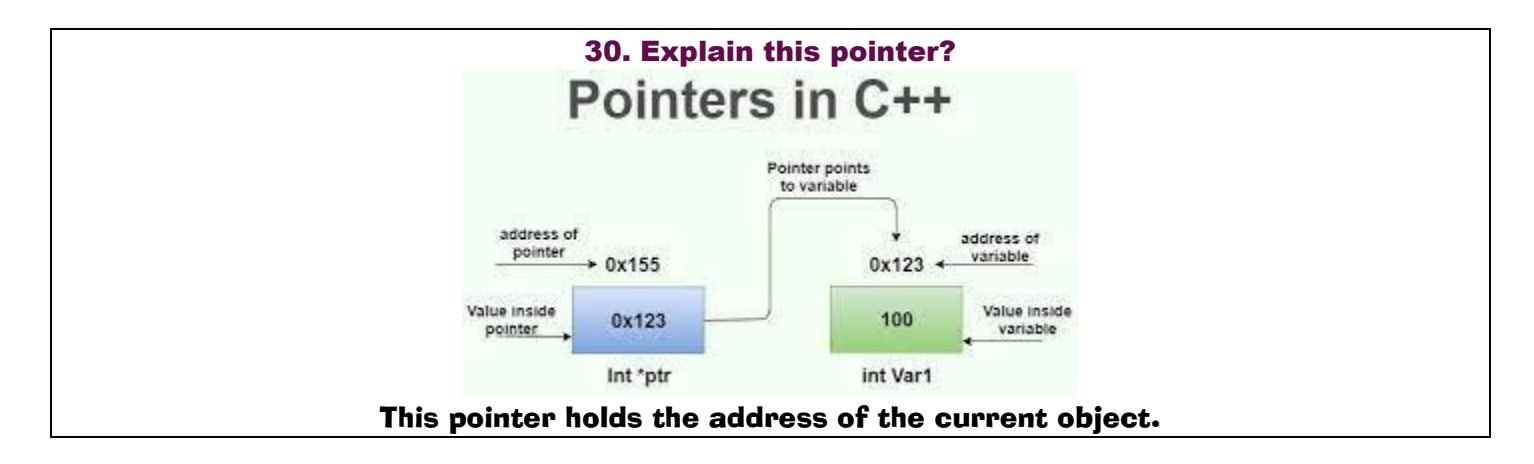

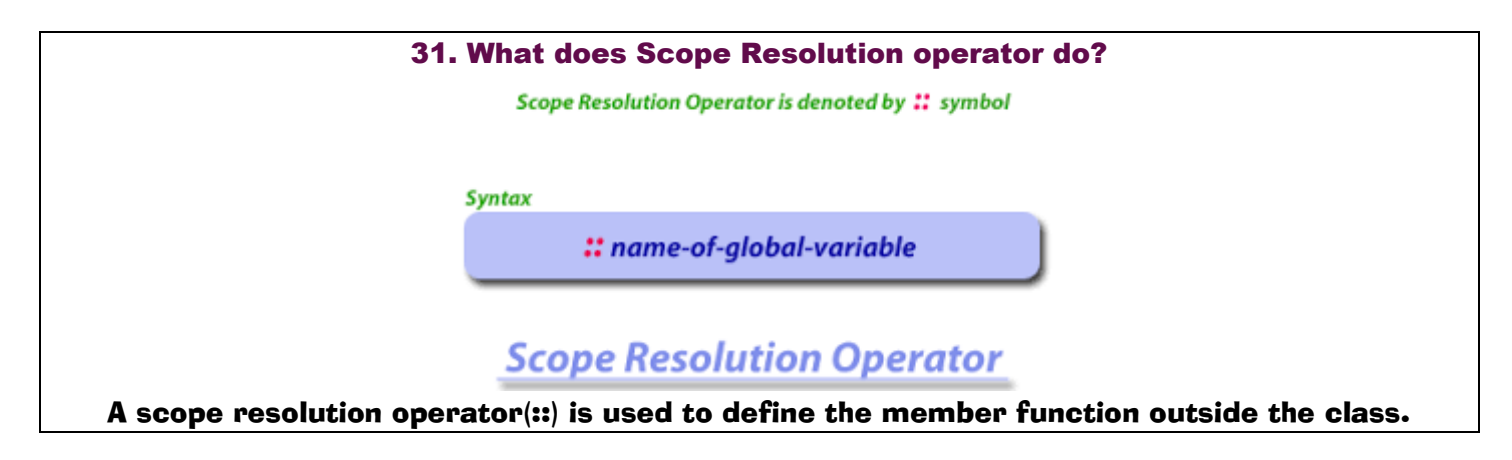

32. What is the difference between delete and delete[]?

Delete  $\parallel$  is used to release the array of allocated memory which was allocated using new $\parallel$ whereas delete is used to release one chunk of memory which was allocated using new.

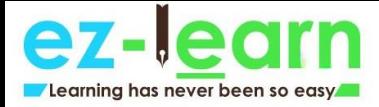

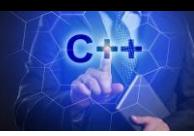

#### 33. What is a pure virtual function?

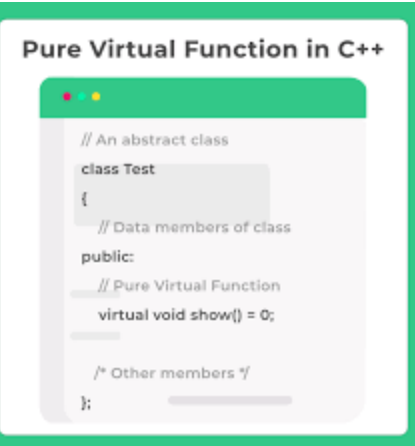

The pure virtual function is a virtual function which does not contain any definition. The normal function is preceded with a keyword virtual. The pure virtual function ends with 0.

Syntax of a pure virtual function:

virtual void abc $() = 0;$  //pure virtual function. Let's understand this through an example:

```
#include<iostream> 
  using namespace std; 
        class Base 
              { 
             public: 
   virtual void show() = 0;}; 
class Derived:public Base 
              { 
             public: 
          void show() 
                { 
       cout<<"javaTpoint"; 
                } 
             }; 
         int main() 
              { 
            Base* b; 
           Derived d; 
            b = 8d;
```
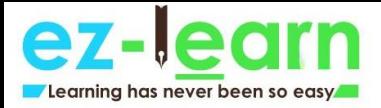

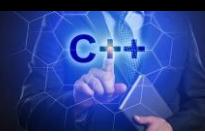

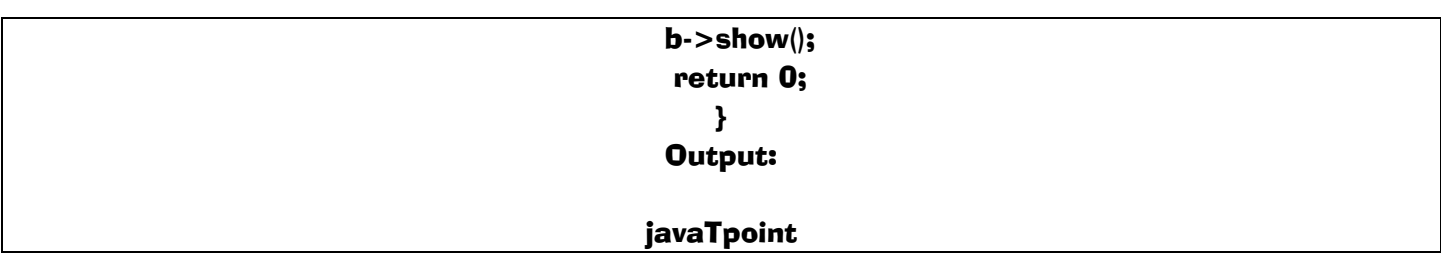

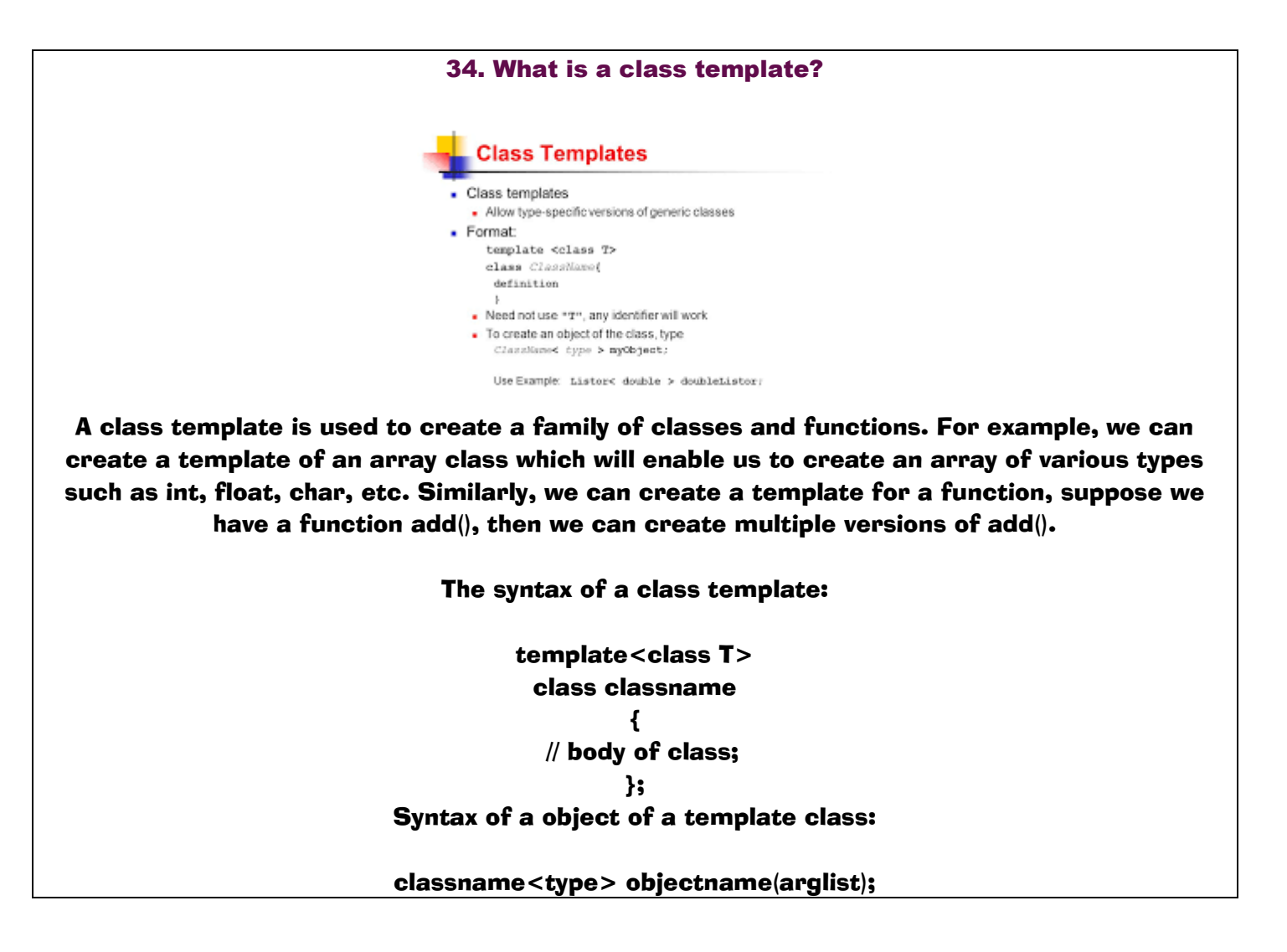

35. What is the difference between function overloading and operator overloading?

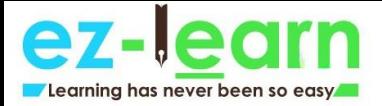

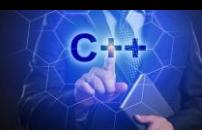

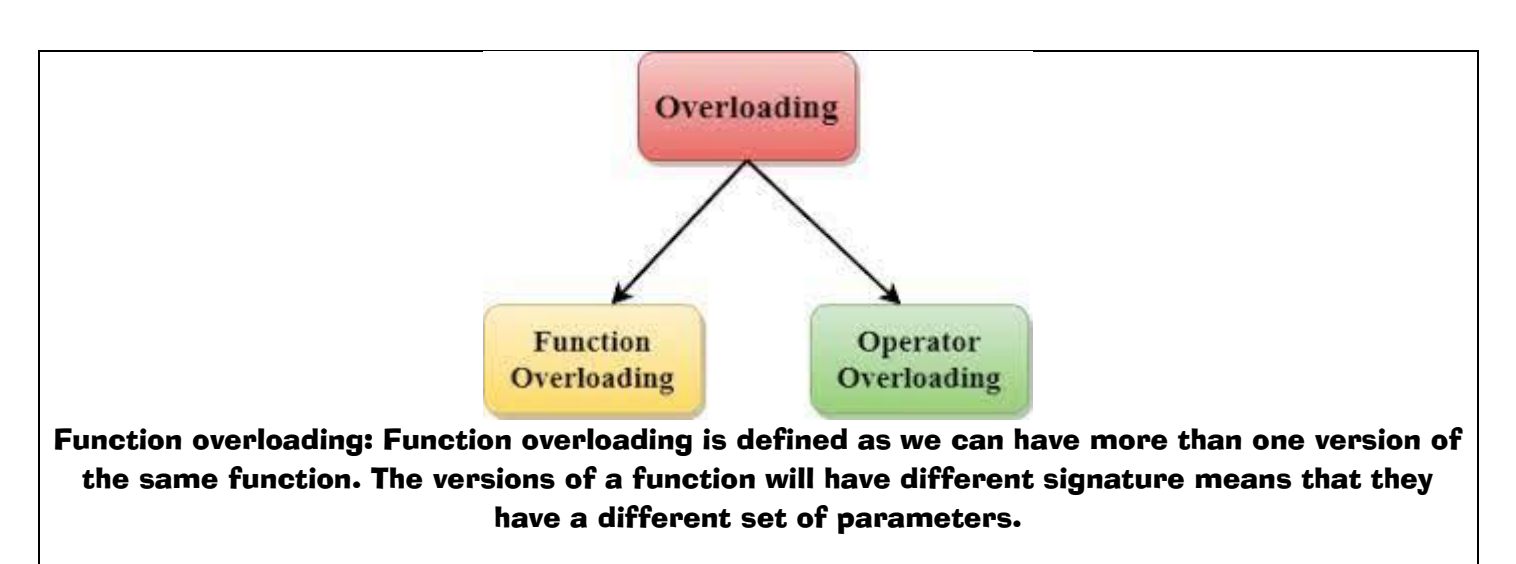

Operator overloading: Operator overloading is defined as the standard operator can be redefined so that it has a different meaning when applied to the instances of a class.

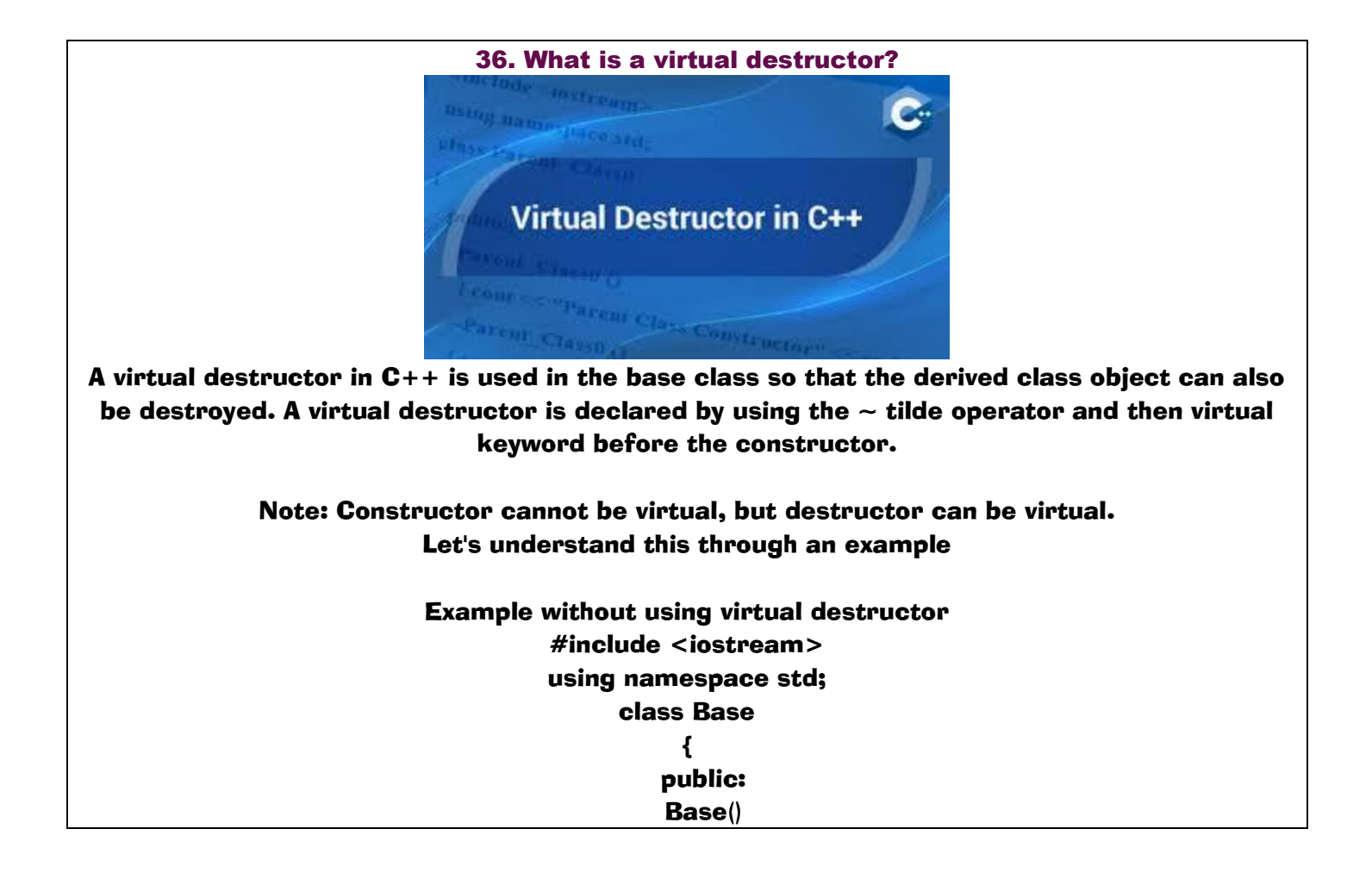

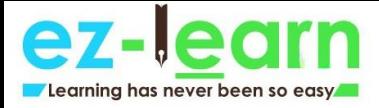

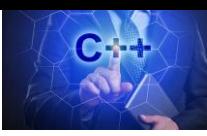

 { cout<<"Base constructor is called"<<"\n"; }  $\sim$ Base() { cout<<"Base class object is destroyed"<<"\n"; } }; class Derived:public Base { public: Derived() { cout<<"Derived class constructor is called"<<"\n"; } ~Derived() { cout<<"Derived class object is destroyed"<<"\n"; } }; int main() { Base\* b= new Derived; delete b; return 0; } Output: Base constructor is called

Derived class constructor is called Base class object is destroyed In the above example, delete b will only call the base class destructor due to which derived class destructor remains undestroyed. This leads to the memory leak.

> Example with a virtual destructor #include <iostream> using namespace std; class Base { public:

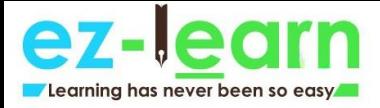

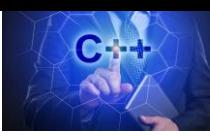

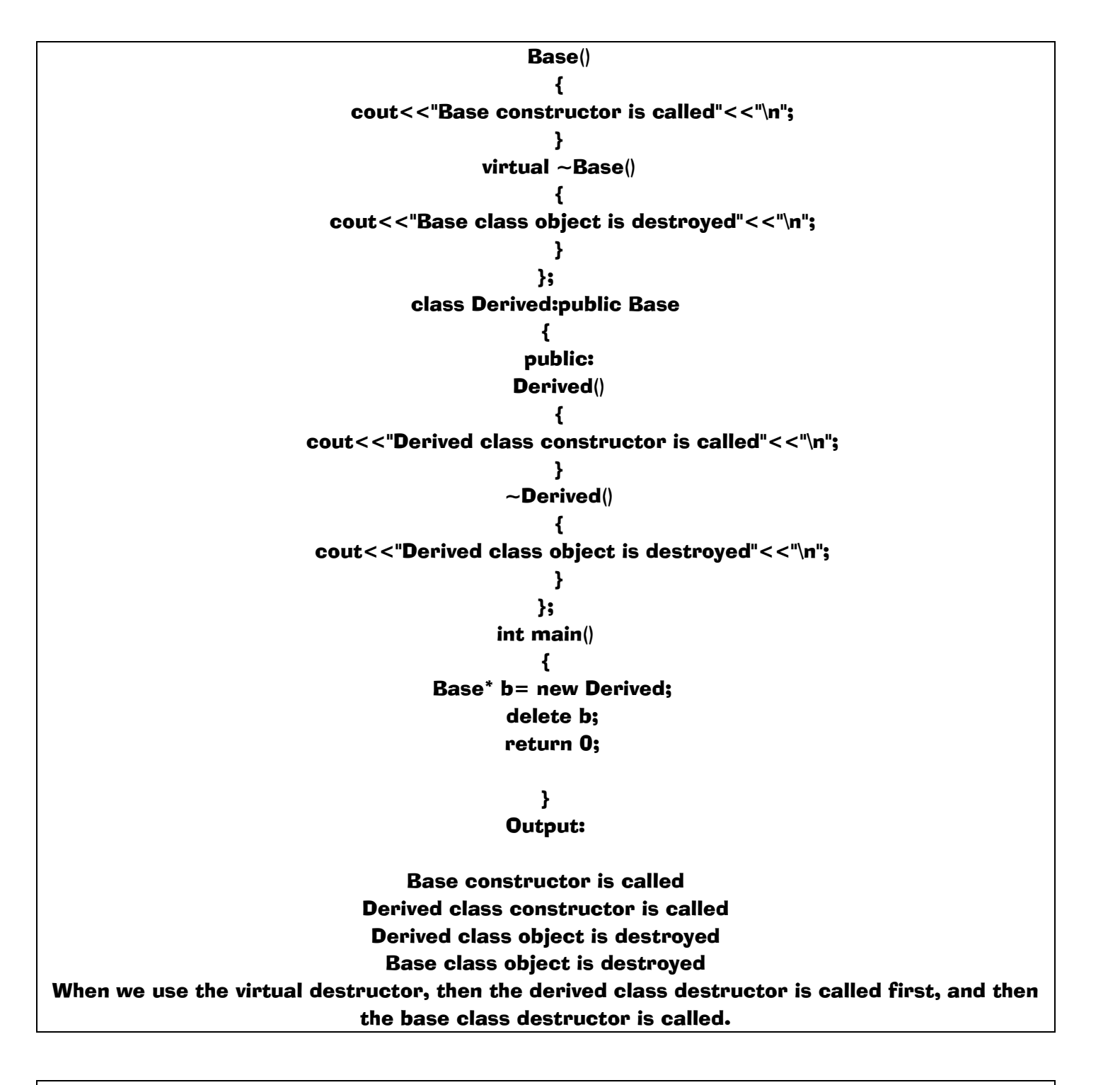

37. Object-Oriented Programming (OOPs)

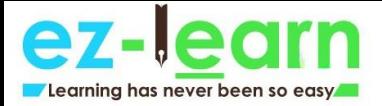

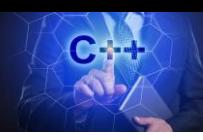

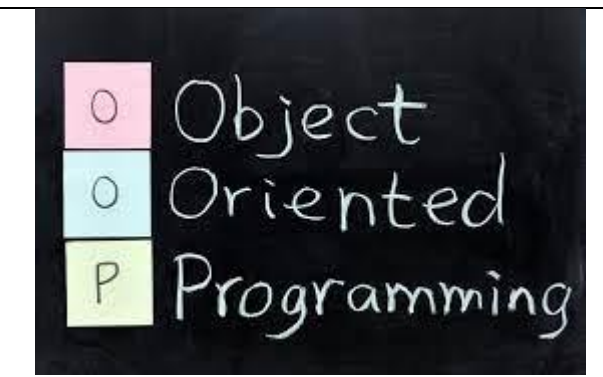

C++ supports the object-oriented programming, the four major pillar of object-oriented programming (OOPs) used in C++ are:

> Inheritance Polymorphism Encapsulation Abstraction

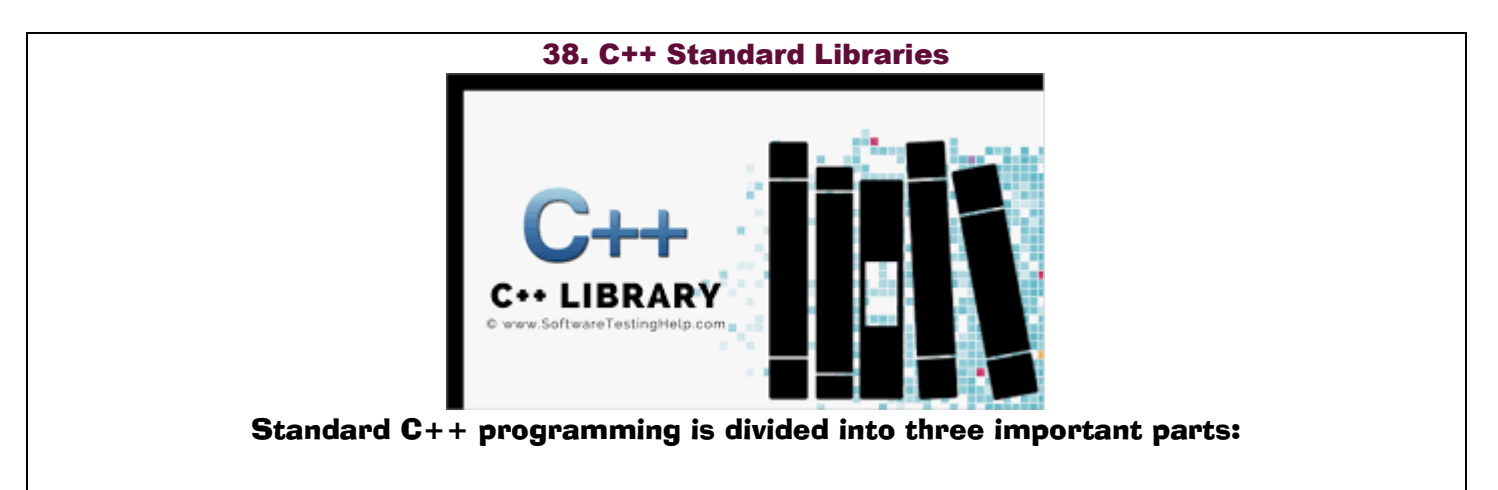

The core library includes the data types, variables and literals, etc. The standard library includes the set of functions manipulating strings, files, etc. The Standard Template Library (STL) includes the set of methods manipulating a data structure.